## Schufa Auskunft über das Internet einholen. Stand 12/2021

https://www.schufa.de/themenportal/detailseite/themenportal-detailseite.9600.jsp

### Wichtig! diese Internetseite mit dem Herr beachten!

# SCHUFA-Themenportal

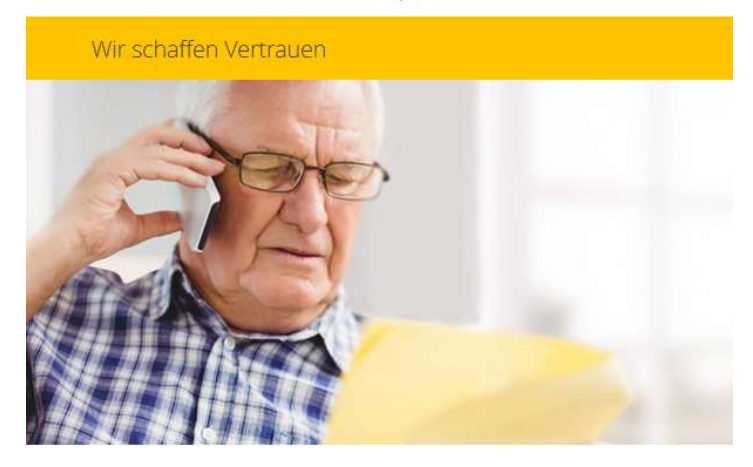

Hier raufklicken!, steht ganz unten auf der Seite

> Original SCHUFA-BonitätsAuskunft

> Datenkopie nach Art. 15 DS-GVO

Veröffentlicht am 23.01.2018, aktualisiert am 15.10.2018

Auf Datenkopie (nach Art. 15 DS-GVO) klicken

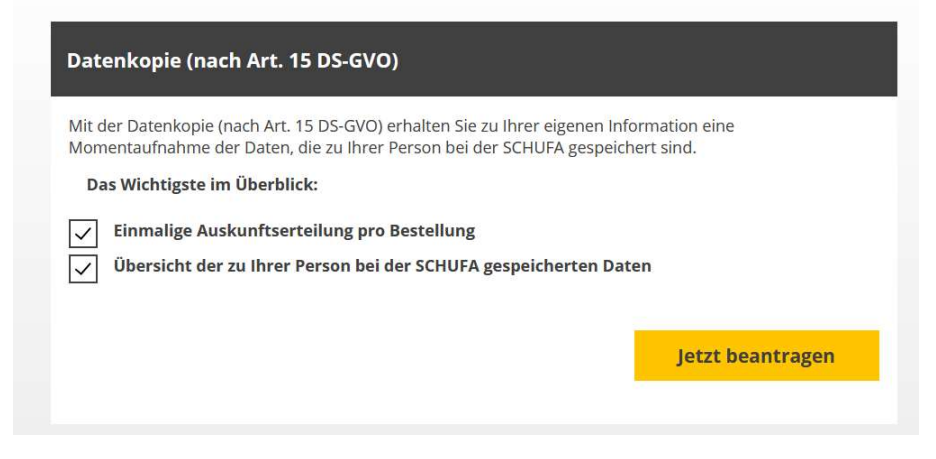

Auf "jetzt beantragen" klicken!

## & Persönliche Daten

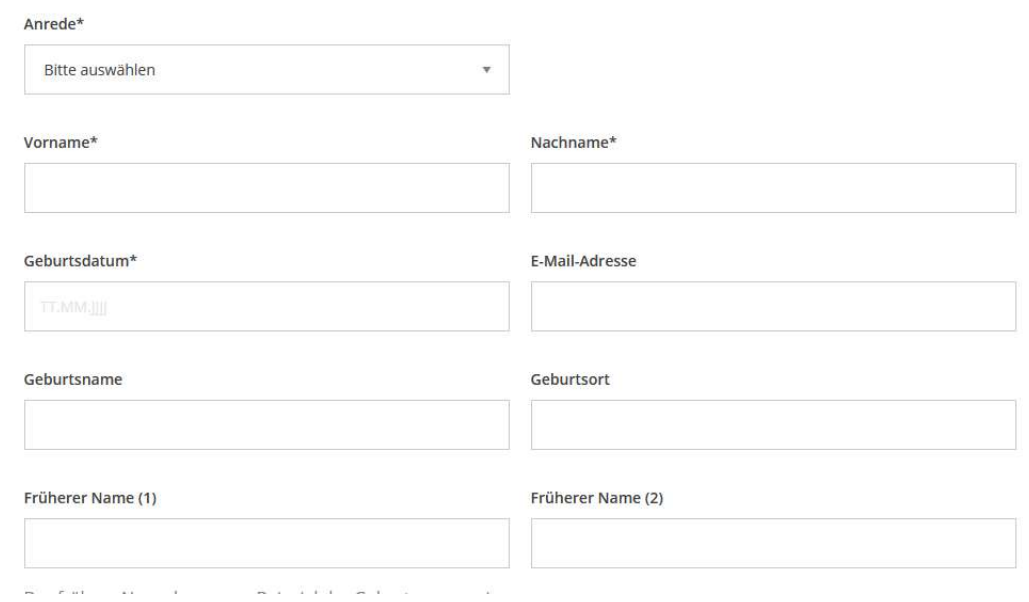

## Felder ausfüllen!

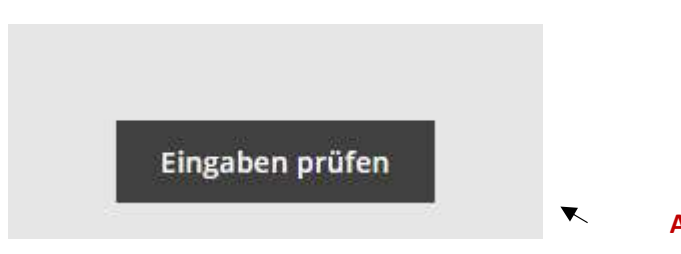

Auf "Eingaben prüfen" klicken

Fertig!